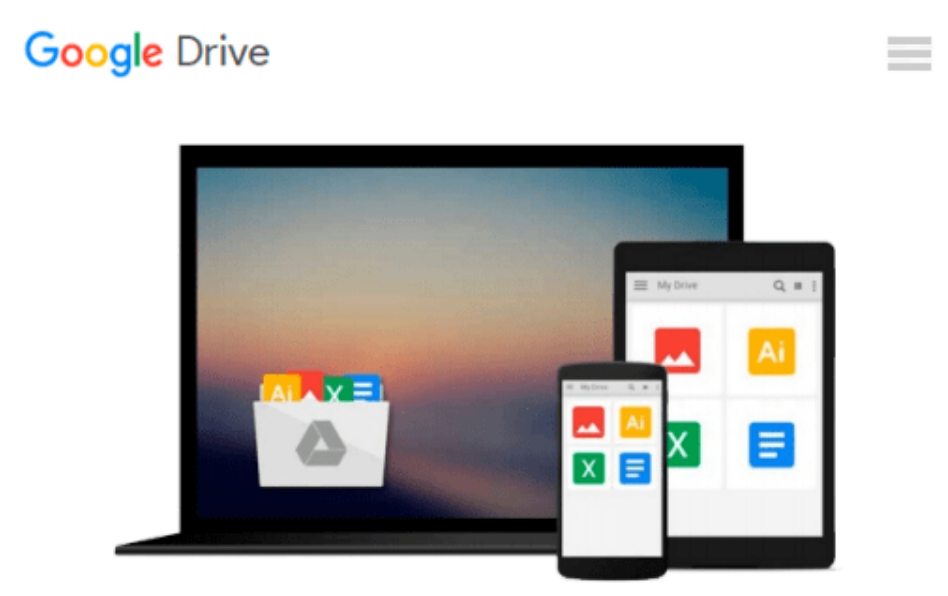

# **Getting Results With MS Word 98 Mac**

*Microsoft*

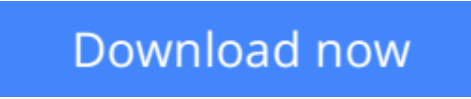

[Click here](http://ijos.club/go/read.php?id=B000QA48IO) if your download doesn"t start automatically

## **Getting Results With MS Word 98 Mac**

Microsoft

**Getting Results With MS Word 98 Mac** Microsoft

**[Download](http://ijos.club/go/read.php?id=B000QA48IO)** [Getting Results With MS Word 98 Mac ...pdf](http://ijos.club/go/read.php?id=B000QA48IO)

**[Read Online](http://ijos.club/go/read.php?id=B000QA48IO)** [Getting Results With MS Word 98 Mac ...pdf](http://ijos.club/go/read.php?id=B000QA48IO)

#### **From reader reviews:**

#### **Maria Gardner:**

Book is to be different for each grade. Book for children until adult are different content. As it is known to us that book is very important for people. The book Getting Results With MS Word 98 Mac has been making you to know about other know-how and of course you can take more information. It is extremely advantages for you. The e-book Getting Results With MS Word 98 Mac is not only giving you far more new information but also for being your friend when you feel bored. You can spend your personal spend time to read your publication. Try to make relationship using the book Getting Results With MS Word 98 Mac. You never really feel lose out for everything when you read some books.

#### **Stephanie Gilley:**

The book untitled Getting Results With MS Word 98 Mac is the publication that recommended to you to study. You can see the quality of the book content that will be shown to you actually. The language that writer use to explained their ideas are easily to understand. The article author was did a lot of exploration when write the book, and so the information that they share to your account is absolutely accurate. You also can get the e-book of Getting Results With MS Word 98 Mac from the publisher to make you a lot more enjoy free time.

#### **Ralph McClure:**

Precisely why? Because this Getting Results With MS Word 98 Mac is an unordinary book that the inside of the book waiting for you to snap the idea but latter it will zap you with the secret this inside. Reading this book adjacent to it was fantastic author who else write the book in such incredible way makes the content within easier to understand, entertaining means but still convey the meaning entirely. So , it is good for you because of not hesitating having this anymore or you going to regret it. This amazing book will give you a lot of benefits than the other book have got such as help improving your talent and your critical thinking technique. So , still want to postpone having that book? If I ended up you I will go to the book store hurriedly.

#### **Mark Gallegos:**

You are able to spend your free time to study this book this book. This Getting Results With MS Word 98 Mac is simple to deliver you can read it in the area, in the beach, train in addition to soon. If you did not include much space to bring typically the printed book, you can buy the particular e-book. It is make you much easier to read it. You can save often the book in your smart phone. Thus there are a lot of benefits that you will get when you buy this book.

**Download and Read Online Getting Results With MS Word 98 Mac Microsoft #T94VCFYSQW2**

### **Read Getting Results With MS Word 98 Mac by Microsoft for online ebook**

Getting Results With MS Word 98 Mac by Microsoft Free PDF d0wnl0ad, audio books, books to read, good books to read, cheap books, good books, online books, books online, book reviews epub, read books online, books to read online, online library, greatbooks to read, PDF best books to read, top books to read Getting Results With MS Word 98 Mac by Microsoft books to read online.

### **Online Getting Results With MS Word 98 Mac by Microsoft ebook PDF download**

#### **Getting Results With MS Word 98 Mac by Microsoft Doc**

**Getting Results With MS Word 98 Mac by Microsoft Mobipocket**

**Getting Results With MS Word 98 Mac by Microsoft EPub**